# Tensorflow 笔记:第四讲

# 神经网络优化

4.1

√神经元模型: 用数学公式表示为:  $f(\sum_i x_i w_i + b)$ , f 为激活函数。神经网络是以神经元为基本单 元构成的。

√激活函数: 引入非线性激活因素, 提高模型的表达力。

常用的激活函数有 relu、sigmoid、tanh 等。

① 激活函数 relu: 在 Tensorflow 中,用 tf.nn.relu()表示

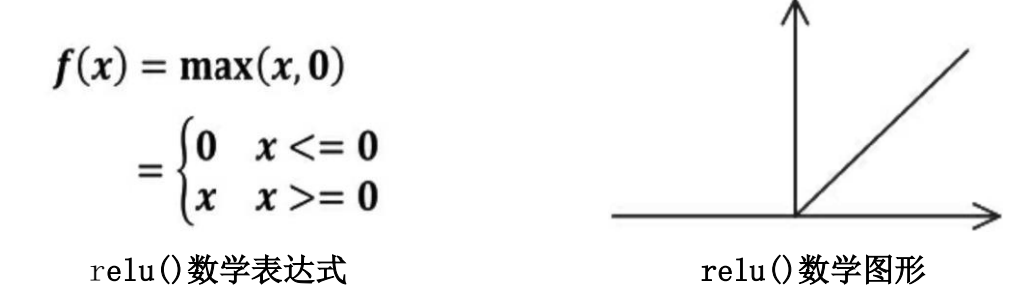

② 激活函数 sigmoid:在 Tensorflow 中,用 tf.nn.sigmoid()表示

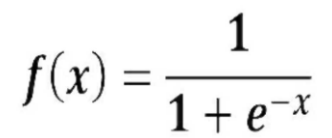

sigmoid ()数学表达式 sigmoid()数学图形

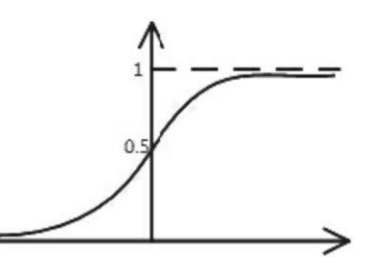

③ 激活函数 tanh:在 Tensorflow 中,用 tf.nn.tanh()表示

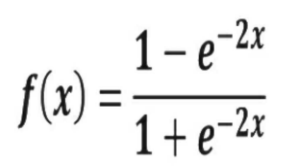

tanh()数学表达式 tanh()数学图形

√神经网络的复杂度: 可用神经网络的层数和神经网络中待优化参数个数表示 √神经网路的层数:一般不计入输入层,层数 = n 个隐藏层 + 1 个输出层

√神经网路待优化的参数:神经网络中所有参数 w 的个数 + 所有参数 b 的个数 例如:

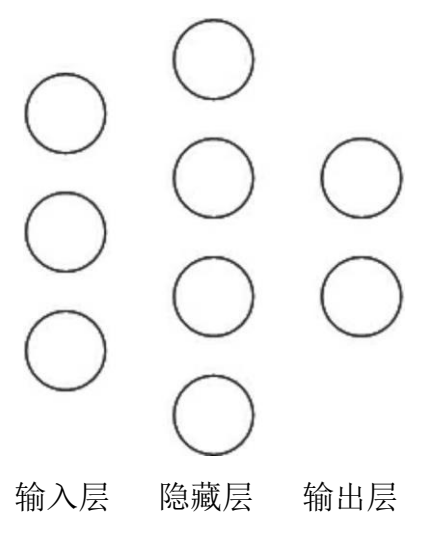

在该神经网络中,包含 1 个输入层、1 个隐藏层和 1 个输出层,该神经网络的层数为 2 层。 在该神经网络中,参数的个数是所有参数 w 的个数加上所有参数 b 的总数,第一层参数用三行四列的 二阶张量表示(即 12 个线上的权重 w)再加上 4 个偏置 b;第二层参数是四行两列的二阶张量()即 8 个线上的权重 w)再加上 2 个偏置 b。总参数 = 3\*4+4 + 4\*2+2 = 26。

√**损失函数(**loss**):**用来表示**预测值(**y**)与已知答案(**y\_**)的差距。**在训练神经网络时,通过不断 改变神经网络中所有参数,使损失函数不断减小,从而训练出更高准确率的神经网络模型**。**

√常用**的**损失函数**有均方误差、自定义和交叉熵**等。

√均方误差 mse:n 个样本**的**预测值 y **与已知**答案 y\_**之差的**平方和,再求平均值。

MSE(y<sub>-</sub>, y) = 
$$
\frac{\sum_{i=1}^{n} (y-y_{-})^2}{n}
$$

在 Tensorflow 中用 loss mse = tf.reduce mean(tf.square(y - y)) 例如:

预测酸奶日销量 y, x1 和 x2 是影响日销量的两个因素。

应提前采集的数据有: 一段时间内, 每日的 x1 因素、x2 因素和销量 y 。采集的数据尽量多。

在本例中用销量预测产量,最优的产量应该等于销量。由于目前没有数据集,所以拟造了一套数 据集。利用 Tensorflow 中函数随机生成 x1、 x2,制造标准答案 y = x1 + x2, 为了更真实,求和后 还加了正负 0.05 的随机噪声。

我们把这套自制的数据集喂入神经网络,构建一个一层的神经网络,拟合预测酸奶日销量的函数。

代码如下:

```
1 #coding: utf-8
2 #预测多或预测少的影响一样
3 #0导入模块,生成数据集
4 import tensorflow as tf
5 import numpy as np
6 BATCH SIZE = 87 SEED = 23455
8
9 rdm = np. random. RandomState (SEED)
10 X = rdm.random(32, 2)11 Y = [[x1+x2+(rdm.random))/10.0-0.05)] for (x1, x2) in X]
12
13 #1定义神经网络的输入、参数和输出, 定义前向传播过程。
14 \times = \text{tf.placeholder}(\text{tf.float32, shape=(None, 2)})15 y = tf.plotder(tf.float32, shape=(None, 1)16 wl= tf.Variable(tf.random normal([2, 1], stddev=1, seed=1))17 y = tf.matmul(x, w1)18
19 #2定义损失函数及反向传播方法。
20 #定义损失函数为MSE,反向传播方法为梯度下降。
21 loss mse = tf.reduce mean(tf.square(y - y))
22 train step = tf.train.GradientDescentOptimizer(0.001).minimize(loss mse)
24 #3生成会话, 训练 STEPS轮
25 with tf. Session() as sess:
       init op = tf.global variables initializer()
26
27
       sess.run(int op)STEPS = 2000028
       for i in range(STEPS):
29
30
          start = (i*BATCH SIZE) % 32
          end = (i * BATCH S\overline{I}ZE) % 32 + BATCH SIZE
31sess.run(train step, feed dict={x; X[start:end], y : Y [start:end]})
32
33
          if i % 500 == \overline{0}:
              print "After %d training steps, wl is: " % (i)
34
35
              print sess.run(w1), "\n"
      print "Final w1 is: \n", sess.run(w1)
36
```
运行结果如下:

```
After 19000 training steps, wl is:
[1 0.974931]ा
  1.0206276211
 T
After 19500 training steps, wl is:
[I 0.97770262][1.01819491]Final w1 is:
[1 0.98019385]1.0159807211
```
由上述代码可知,本例中神经网络预测模型为 y = w1\*x1 + w2\*x2,损失函数采用均方误差。通过使 损失函数值(loss)不断降低,神经网络模型得到最终参数 w1=0.98, w2=1.02, 销量预测结果为 y = 0.98\*x1 + 1.02\*x2。由于在生成数据集时,标准答案为 y = x1 + x2,因此,销量预测结果和标准 答案已非常接近,说明该神经网络预测酸奶日销量正确。

### √自定义损失函数:**根据**问题的**实际情况,定制**合理的**损失函数**。

例如:

对于预测酸奶日销量问题,如果预测销量大于实际销量则会损失成本;如果预测销量小于实际销量则 会损失利润。在实际生活中,往往制造一盒酸奶的成本和销售一盒酸奶的利润是不等价的。因此,需 要使用符合该问题的自定义损失函数。

自定义损失函数为:  $\text{loss} = \sum_{n} f(\text{y}, \text{y})$ 

其中,损失定义成分段函数:

 $f(y_1, y) = \begin{cases} PROFIT * (y_2 - y) & y < y_1 \\ COST : (y_1, y_2) & y > -1 \end{cases}$  $\text{COST} * (y - y)$   $y >= y$ 

损失函数表示,若预测结果 y 小于标准答案 y ,损失函数为利润乘以预测结果 y 与标准答案 y 之差; 若预测结果 y 大于标准答案 y , 损失函数为成本乘以预测结果 y 与标准答案 y 之差。

用 Tensorflow 函数表示为:

 $loss = tf.reducesum(tf.where(tf.greater(y,y),COST(y-y),PROFIT(y-y)))$ 

① 若酸奶成本为 1 元,酸奶销售利润为 9 元,则制造成本小于酸奶利润,因此希望预测的结果 y 多 一些。采用上述的自定义损失函数,训练神经网络模型。

代码如下:

#coding:utf-8 2 #酸奶成本1元, 酸奶利润9元<br>3 #预测少了损失大,故不要预测少,故生成的模型会多预测一些 4 #0导入模块,生成数据集 5 import tensorflow as tf 6 import numpy as np 7 BATCH SIZE =  $8$ 8  $SEED = 23455$ 9 COST =  $1$  $10$  PROFIT = 9 11 12 rdm = np.random.RandomState(SEED) 13  $X = rdm.random(32, 2)$  $14$  Y = [[x1+x2+(rdm.rand()/10.0-0.05)] for (x1, x2) in X] 15 16 71定义神经网络的输入、参数和输出,定义前向传播过程。 17  $x = tf.placeholder(tf.floats2, shape=(None, 2))$  $18 y$  $=$  tf.placeholder(tf.float32, shape=(None, 1)) 19 wl=  $tf.Variable(tf.randomnormal([2, 1], stddev=1, seed=1))$ 20 y = tf.matmul(x, w1) 21 22.#2定义损失函数及反向传播方法。 23 # 定 义 损 失 函 数 使 得 预 测 少 了 的 损 失 大 , 于 是 模 型 应 该 偏 向 多 的 方 向 预 测 。 24 loss = tf.reduce\_sum(tf.where(tf.greater(y, y\_), (y - y\_)\*COST, (y\_<br>25 train\_step = tf.train.GradientDescentOptimizer(0.001).minimize(loss) -  $y)*PROFIT)$ 

运行结果如下:

```
After 2000 training steps, wl is:
[1.01793861]1.0412899311
 Т
After 2500 training steps, wl is:
[1.02059376]1.0390677511
 Г
Final w1 is:
[1 1.02965927]1.0484432
             ננ
```
由代码执行结果可知,神经网络最终参数为 w1=1.03, w2=1.05,销量预测结果为 y =1.03\*x1 + 1.05\*x2。由此可见,采用自定义损失函数预测的结果大于采用均方误差预测的结果,更符合实际需 求。

②若酸奶成本为 9 元,酸奶销售利润为 1 元,则制造成本大于酸奶利润,因此希望预测结果 y 小一 些。采用上述的自定义损失函数,训练神经网络模型。 代码如下:

```
1 Mcoding: utf-8
 2 #酸奶成本9元, 酸奶利润1元
 4 #0导入模块,生成数据集
 5 import tensorflow as tf
 6 import numpy as np
 7 BATCH SIZE = 88 SEED = 23455
 9 COST = 910 PROFIT = 111
12 rdm = np.random.RandomState(SEED)
13 X = rdm.random(32, 2)14 Y = [[x1+x2+(rdm.rand()/10.0-0.05)] for (x1, x2) in X]
15
16 #1定义神经网络的输入、参数和输出, 定义前向传播过程。
17 x = tf.placeholder(tf.float32, shape=(None, 2))
18 y = tf.placeholder(tf.float32, shape=(None, 1))19 w\bar{l} = tf.Variable(tf.random normal([2, 1], stddev=1, seed=1))
20 y = tf.matmul(x, w1)21
22 #2定义损失函数及反向传播方法。
23 #重新定义损失函数,使得预测多了的损失大,于是模型应该偏向少的方向预测。
24 loss = tf.reduce_sum(tf.where(tf.greater(y, y_), (y - y_)*COST, (y_ - y)*PROFIT))
25 train step = tf.\overline{t}rain.GradientDescentOptimizer(0.001).minimize(loss)
运行结果如下:
```
 $[0.97420841]$ After 2500 training steps, wl is:  $[ [ 0.96100295] ]$  $[0.96993417]$ Final w1 is:  $[ [ 0.96004069] ]$ 0.9733417611

由执行结果可知,神经网络最终参数为 w1=0.96,w2=0.97,销量预测结果为 y =0.96\*x1 + 0.97\*x2。 因此,采用自定义损失函数预测的结果小于采用均方误差预测的结果,更符合实际需求。

√交叉熵(Cross Entropy): 表示两个概率分布之间的距离。交叉熵越大, 两个概率分布距离越远, 两 个概率分布越相异;交叉熵越小,两个概率分布距离越近,两个概率分布越相似。

 $\overline{\mathcal{X}} \times \overline{\mathcal{X}}$   $\overline{\mathcal{X}}$   $\overline{\mathcal{X}}$   $\overline{\mathcal{X}}$   $\overline{\mathcal{X}}$   $\overline{\mathcal{X}}$   $\overline{\mathcal{X}}$   $\overline{\mathcal{Y}}$   $\overline{\mathcal{X}}$   $\overline{\mathcal{Y}}$   $\overline{\mathcal{Y}}$   $\overline{\mathcal{Y}}$   $\overline{\mathcal{Y}}$   $\overline{\mathcal{Y}}$   $\overline{\mathcal{Y}}$   $\overline{\mathcal{Y}}$   $\overline{\mathcal{Y}}$   $\overline{\$ 

After 2000 training steps, wl is:

用 Tensorflow 函数表示为

 $[I 0.96024752]$ 

ce= -tf.reduce mean(y  $*$  tf.log(tf.clip by value(y, 1e-12, 1.0)))

例如:

两个神经网络模型解决二分类问题中,已知标准答案为 y = (1, 0), 第一个神经网络模型预测结果为

y1=(0.6, 0.4), 第二个神经网络模型预测结果为 y2=(0.8, 0.2), 判断哪个神经网络模型预测的结果更接 近标准答案。

根据交叉熵的计算公式得:

 $H1((1,0),(0.6,0.4)) = -(1*log(0.6+0*log(0.4)) \approx -(-0.222+0) = 0.222$ 

 $H2((1,0),(0.8,0.2)) = -(1*log(0.8+0*log(0.2)) \approx -(-0.097+0) = 0.097$ 

由于 0.222>0.097, 所以预测结果 v2 与标准答案 v 更接近, v2 预测更准确。

√**softmax** 函数:将 **n** 分类的 **n** 个输出(**y1,y2…yn**)变为满足以下概率分布要求的函数。

$$
\forall x \qquad P(X = x) \in [0, 1] \quad \underline{H} \sum_{x} P_{x}(X = x) = 1
$$

softmax 函数表示为: softmax $(y_i) = \frac{e^{yi}}{S_i^n}$  $\frac{e^y}{\sum_{j=1}^n e^{yi}}$ 

softmax 函数应用: 在 n 分类中, 模型会有 n 个输出, 即 y1,y2...yn, 其中 yi 表示第 i 种情况出现的可 能性大小。将 n 个输出经过 softmax 函数, 可得到符合概率分布的分类结果。

√在 **Tensorflow** 中,一般让模型的输出经过 **sofemax** 函数,以获得输出分类的概率分布,再与标准 答案对比,求出交叉熵,得到损失函数,用如下函数实现:

 $ce = tf.n.n.\text{sparse}$  softmax cross entropy with logits(logits=y, labels=tf.argmax(y, 1))

**cem = tf.reduce\_mean(ce)**

#### 4.2

√学习率 learning rate: 表示了每次参数更新的幅度大小。学习率过大,会导致待优化的参数在最 小值附近波动,不收敛;学习率过小,会导致待优化的参数收敛缓慢。

在训练过程中,参数的更新向着损失函数梯度下降的方向。

# 参数的更新公式为:

 $w_{n+1} = w_n - learning\_rate\nabla$ 

假设损失函数为 loss = (w + 1)<sup>2</sup>。梯度是损失函数 loss 的导数为 ∇=2w+2。如参数初值为 5,学习 率为 0.2, 则参数和损失函数更新如下:

1次 参数 w: 5  $5 - 0.2 \times (2 \times 5 + 2) = 2.6$ 2次 参数 w: 2.6 2.6 - 0.2 \*  $(2 * 2.6 + 2) = 1.16$  $3 \, \text{\%}$  参数 w: 1.16  $1.16 - 0.2 \times (2 \times 1.16 + 2) = 0.296$ 4次 参数 w: 0.296 损失函数  $\log s = (w + 1)^2$ 的图像为:

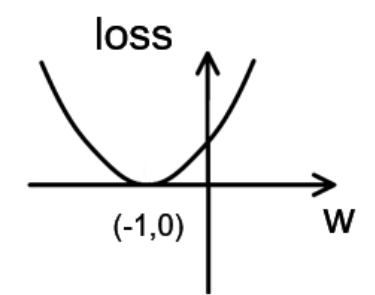

由图可知,损失函数 loss 的最小值会在(-1,0)处得到,此时损失函数的导数为 0,得到最终参数 w =

-1。代码如下:

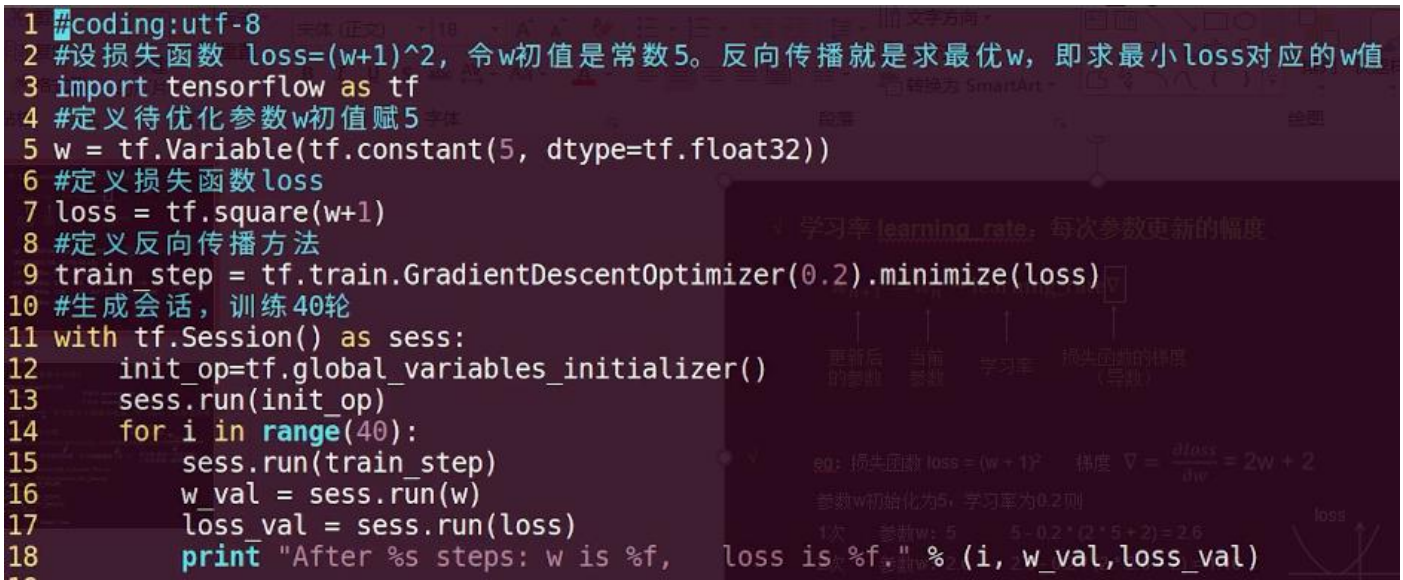

运行结果如下:

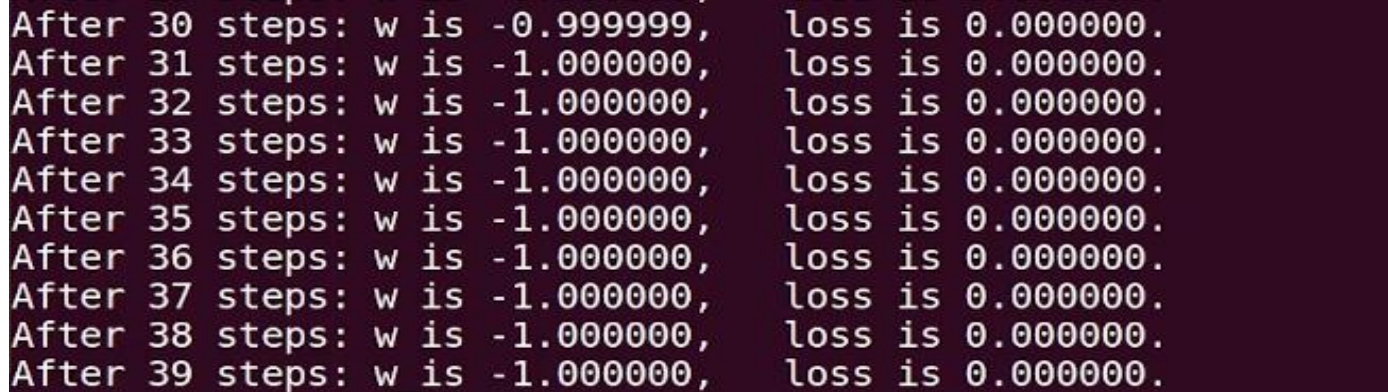

由结果可知,随着损失函数值的减小,w 无限趋近于-1,模型计算推测出最优参数 w = -1。

# √学习率的设置

# 学习率过大,会导致待优化的参数在最小值附近波动,不收敛;学习率过小,会导致待优化的参数收 敛缓慢。

例如:

 $\bigcirc$ ) 对于上例的损失函数  $\log$  =  $(w + 1)^2$ 。则将上述代码中学习率修改为 1, 其余内容不变。 实验结果如下:

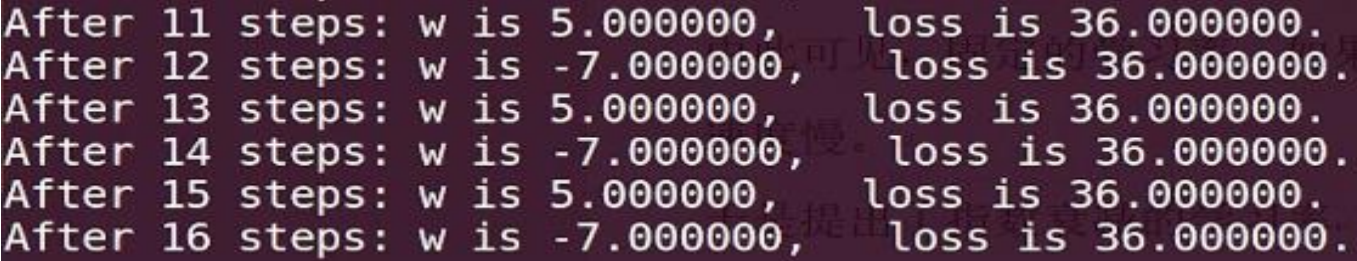

由运行结果可知,损失函数 loss 值并没有收敛,而是在 5 和-7 之间波动。

 $(2)$  对于上例的损失函数  $loss = (w + 1)^2$ 。则将上述代码中学习率修改为 0.0001, 其余内容不变。 实验结果如下:

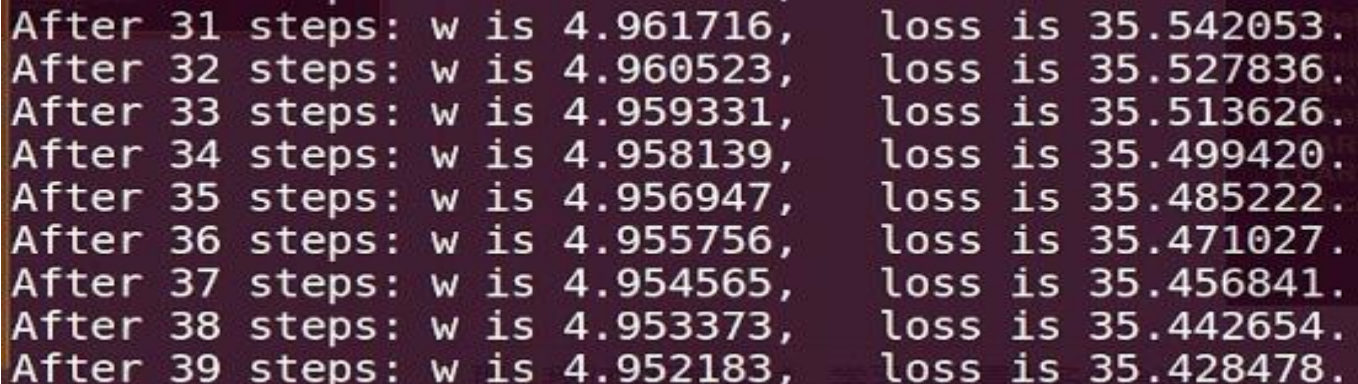

由运行结果可知,损失函数 loss 值缓慢下降, w 值也在小幅度变化, 收敛缓慢。

√指数衰减学习率:学习率随着训练轮数变化而动态更新

学习率计算公式如下:

Learning\_rate=LEARNING\_RATE\_BASE\*LEARNING\_RATE\_DECAY\**\_\_\_\_\_\_\_<sup>global\_step\_\_\_\_\_\_\_\_*</sup>

用 **Tensorflow** 的函数表示为:

**global\_step = tf.Variable(0, trainable=False)**

**learning\_rate = tf.train.exponential\_decay(**

**LEARNING\_RATE\_BASE,** 

**global\_step,** 

### **LEARNING\_RATE\_STEP, LEARNING\_RATE\_DECAY,**

#### **staircase=True/False)**

其中, LEARNING\_RATE\_BASE 为学习率初始值, LEARNING\_RATE\_DECAY 为学习率衰减率, global\_step 记 录了当前训练轮数, 为不可训练型参数。学习率 learning rate 更新频率为输入数据集总样本数除以每 次喂入样本数。若 staircase 设置为 True 时,表示 global\_step/learning rate step 取整数, 学习 率阶梯型衰减;若 staircase 设置为 false 时,学习率会是一条平滑下降的曲线。 例如:

在本例中,模型训练过程不设定固定的学习率,使用指数衰减学习率进行训练。其中,学习率初值设 置为 0.1, 学习率衰减率设置为 0.99, BATCH SIZE 设置为 1。

代码如下:

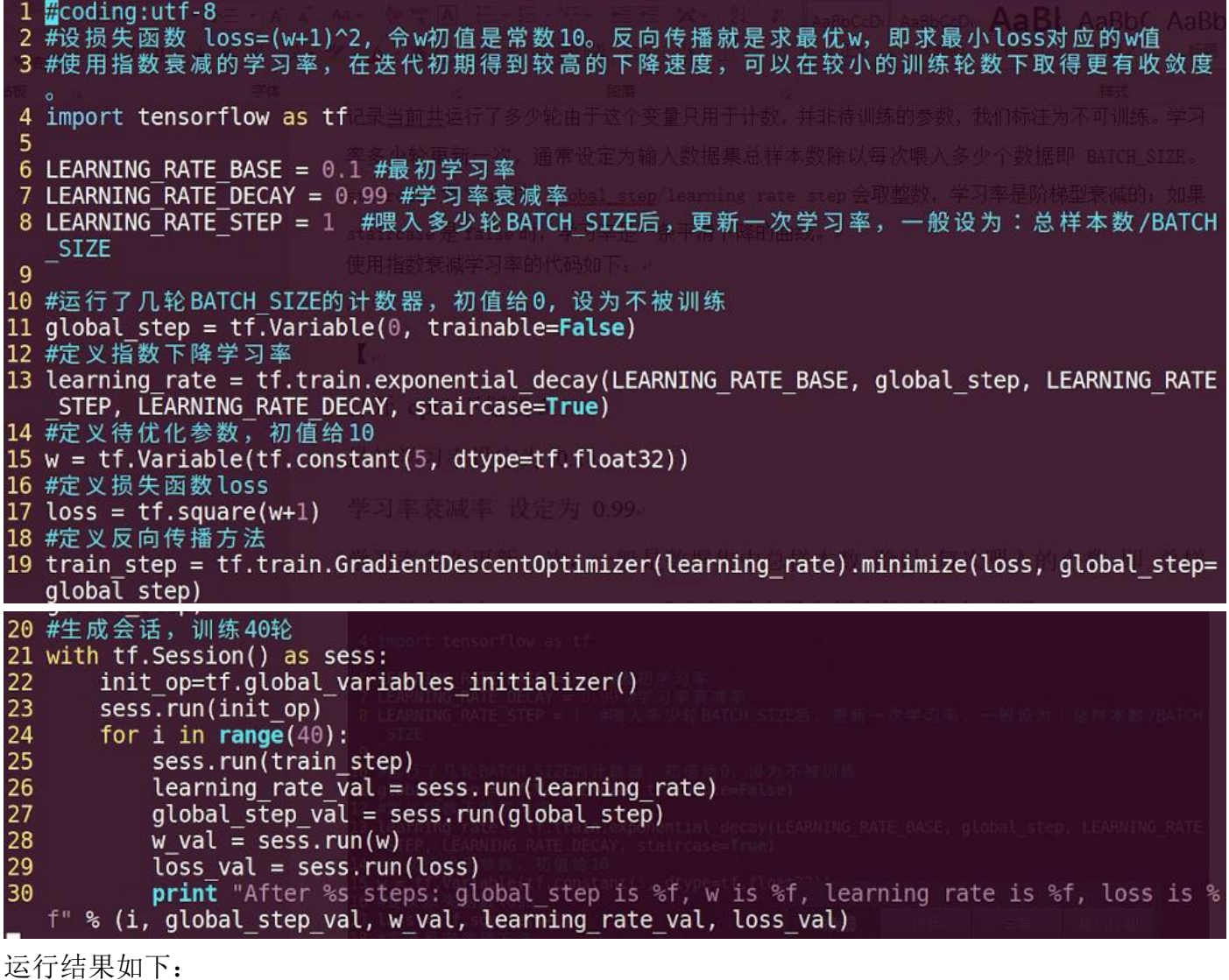

After 35 steps: global step is 36.000000, w is -0.992297, learning rate is 0.069641, loss is 0.000059 After 36 steps: global step is 37.000000, w is -0.993369, learning rate is 0.068945, loss is 0.000044 After 37 steps: global step is 38.000000, w is -0.994284, learning rate is 0.068255, loss is 0.000033 After 38 steps: global step is 39.000000, w is -0.995064, learning rate is 0.067573, loss is 0.000024 After 39 steps: global\_step is 40.000000, w is -0.995731, learning rate is 0.066897, loss is  $0.000018$ 

由结果可以看出,随着训练轮数增加学习率在不断减小。

4.3

√滑动平均:记录了一段时间内模型中所有参数 w 和 b 各自的平均值。利用滑动平均值可以增强模 型的泛化能力。

√滑动平均值(影子)计算公式:

# 影子 = 衰减率 \* 影子 +(1 - 衰减率)\* 参数

#### 其中,衰减率 = min $\left\{\textit{MOVING}_{\textit{AVERAGE}_{\textit{DECAY}}}, \frac{1+\textit{R\#}\textit{B}}{10+\textit{R\#}\textit{B}}\right\}$ <sup>\_++#数</sup>{,影子初值=参数初值<br><sup>10+*轮数*}</sup>

√用 Tesnsorflow 函数表示为:

# $\sqrt{e}$ ema = tf.train.ExponentialMovingAverage(MOVING AVERAGE DECAY, global step)

其中, MOVING AVERAGE DECAY 表示滑动平均衰减率, 一般会赋接近 1 的值, global step 表示当前 训练了多少轮。

# $\sqrt{e}$ ema op = ema.apply(tf.trainable variables())

其中, ema.apply()函数实现对括号内参数求滑动平均, tf.trainable variables()函数实现把所有 待训练参数汇总为列表。

# √with tf.control\_dependencies([train\_step, ema\_op]):

# train op = tf.no op(name='train')

其中,该函数实现将滑动平均和训练过程同步运行。

查看模型中参数的平均值,可以用 ema.average()函数。

例如:

在神经网络模型中,将 MOVING AVERAGE DECAY 设置为 0.99, 参数 w1 设置为 0, w1 的滑动平均值设 置为 0。

 $(1)$ 开始时,轮数 global step 设置为 0,参数 w1 更新为 1, 则 w1 的滑动平均值为:

w1 滑动平均值=min(0.99,1/10)\*0+(1 - min(0.99,1/10)\*1 = 0.9

③ 当轮数 global\_step 设置为 100 时,参数 w1 更新为 10,以下代码 global\_step 保持为 100,每 次执行滑动平均操作影子值更新, 则滑动平均值变为:

w1 滑动平均值=min(0.99,101/110)\*0.9+(1 - min(0.99,101/110)\*10 = 0.826+0.818=1.644

③再次运行,参数 w1 更新为 1.644,则滑动平均值变为:

w1 滑动平均值=min(0.99,101/110)\*1.644+(1 - min(0.99,101/110)\*10 = 2.328

④再次运行,参数 w1 更新为 2.328,则滑动平均值:

w1 滑动平均值=2.956

代码如下:

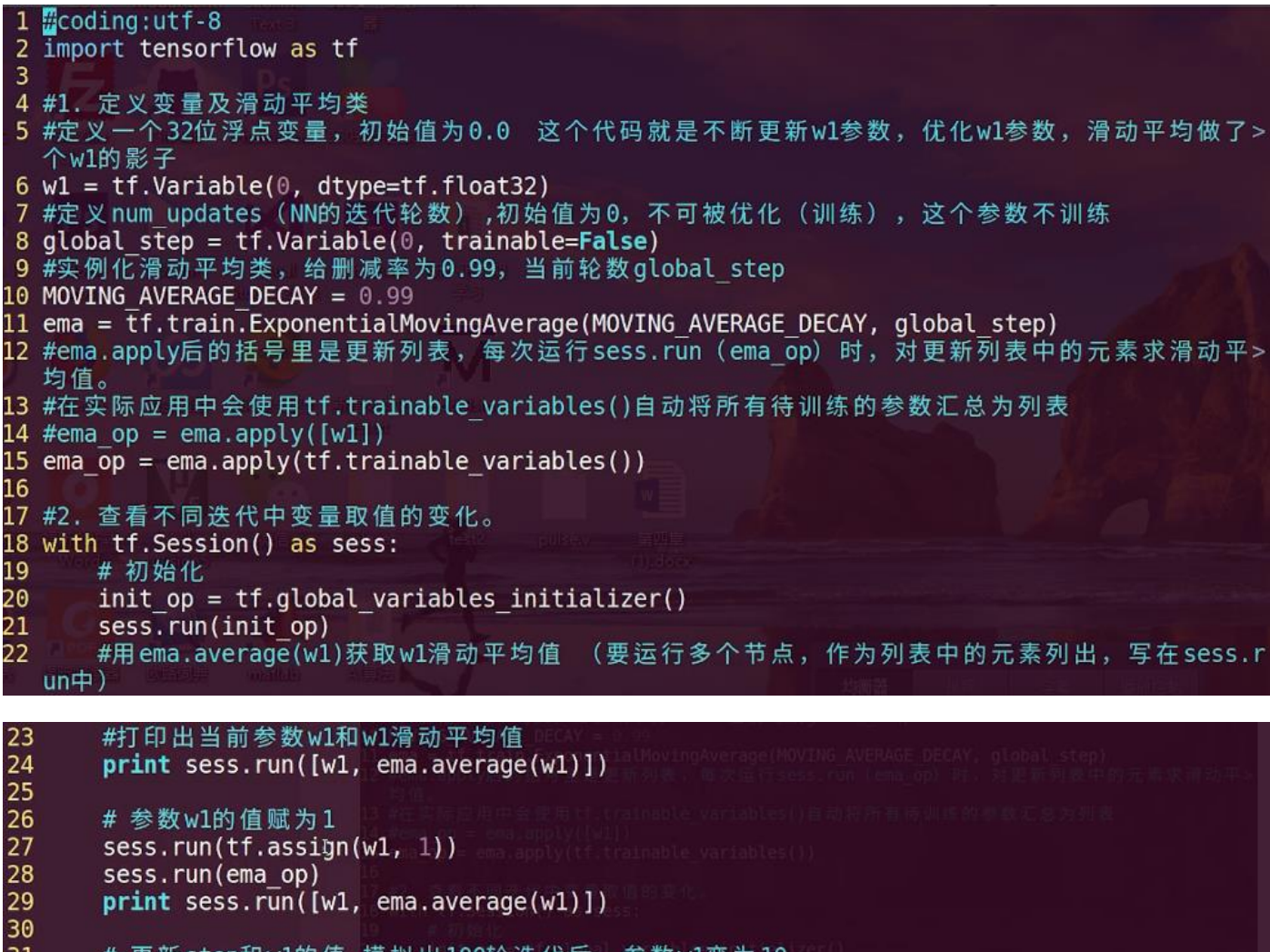

# 更新step和wl的值,模拟出100轮迭代后,<br>sess.run(tf.assign(global\_step, 100))<br>sess.run(tf.assign(w1, 10))<br>sess.run(ema\_op)<br>**print** sess.run([w1, ema.average(w1)]) 31<br>32<br>33<br>34<br>35<br>36<br>37<br>38 参 数 w1变 为

# 每次sess.run会更新一次w1的滑动平均值<br>sess.run(ema\_op)<br>**print** sess.run([w1, ema.average(w1)])  $\overline{39}$ 

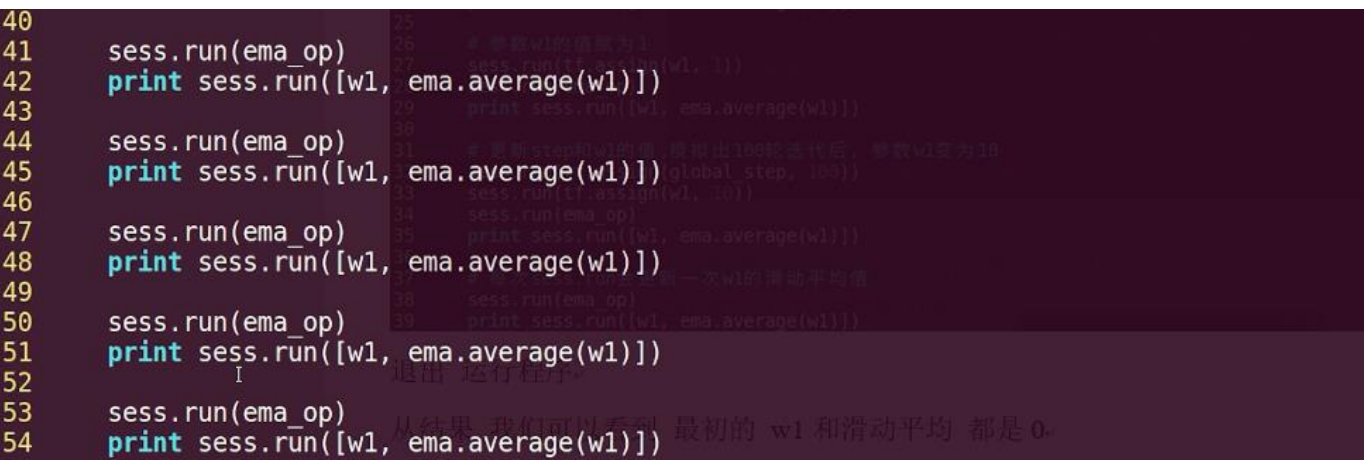

运行程序,结果如下:

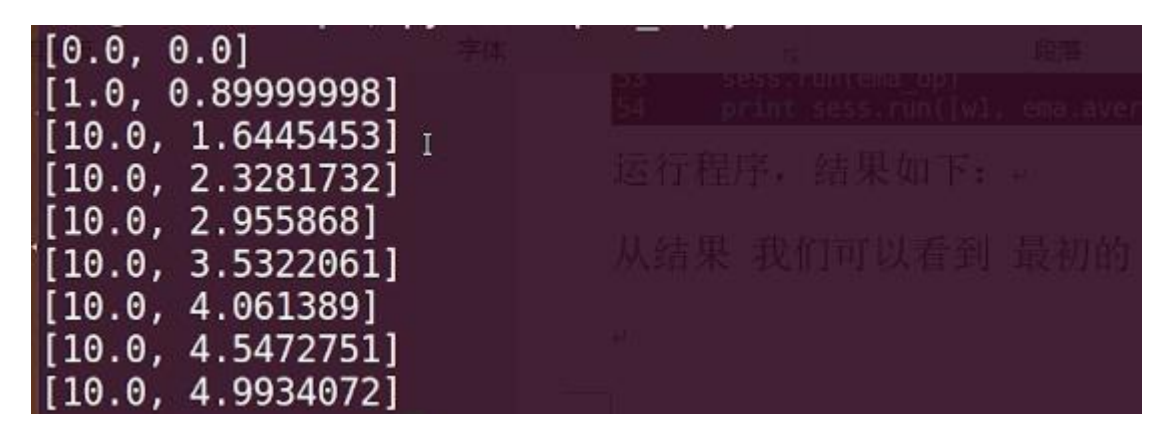

从运行结果可知, 最初参数 w1 和滑动平均值都是 0; 参数 w1 设定为 1 后, 滑动平均值变为 0.9; 当迭代轮数更新为 100 轮时,参数 w1 更新为 10 后,滑动平均值变为 1.644。随后每执行一次,参数 w1 的滑动平均值都向参数 w1 靠近。可见,滑动平均追随参数的变化而变化。

4.4

√过拟合: 神经网络模型在训练数据集上的准确率较高, 在新的数据进行预测或分类时准确率较 低,说明模型的泛化能力差。

√正则化:在损失函数中给每个参数 w 加上权重,引入模型复杂度指标,从而抑制模型噪声,减小 过拟合。

使用正则化后,损失函数 loss 变为两项之和:

 $loss = loss(y \rightrightarrows y) + REGULARIZER*loss(w)$ 

其中,第一项是预测结果与标准答案之间的差距,如之前讲过的交叉熵、均方误差等;第二项是正则 化计算结果。

√正则化计算方法:

① L1 正则化:  $loss_{L1} = \sum_i |w_i|$ 

用 Tesnsorflow 函数表示: loss(w) = tf.contrib. layers. 11 regularizer(REGULARIZER)(w) ② L2 正则化:  $loss_{L2} = \sum_i |w_i|^2$ 

用 Tesnsorflow 函数表示:loss(w) = tf.contrib.layers.12 regularizer(REGULARIZER)(w)

√用 Tesnsorflow 函数实现正则化:

tf.add to collection('losses', tf.contrib.layers.12 regularizer(regularizer)(w)

 $loss = \text{cem} + \text{tf.add n(tf.get collection('losses'))}$ 

cem 的计算已在 4.1 节中给出。

例如:

用 300 个符合正态分布的点 X[xo, xi]作为数据集, 根据点 X[xo, xi]计算生成标注 Y, 将数据集 标注为红色点和蓝色点。

标注规则为: 当 xo2 + x12 < 2 时,y\_=1,标注为红色;当 xo2 + x12 ≥2 时,y\_=0,标注为蓝色。

我们分别用无正则化和有正则化两种方法,拟合曲线,把红色点和蓝色点分开。在实际分类时, 如果前向传播输出的预测值 y 接近 1 则为红色点概率越大,接近 0 则为蓝色点概率越大,输出的预 测值 y 为 0.5 是红蓝点概率分界线。

在本例子中,我们使用了之前未用过的模块与函数:

√matplotlib 模块:Python 中的可视化工具模块,实现函数可视化

终端安装指令: sudo pip install matplotlib

√函数 plt.scatter():利用指定颜色实现点(x,y)的可视化

plt. scatter (x 坐标, y 坐标, c="颜色")

plt.show()

√收集规定区域内所有的网格坐标点:

xx, yy = np.mgrid[起:止:步长, 起:止:步长] #找到规定区域以步长为分辨率的行列网格坐标点 grid = np.c [xx.ravel(), yy.ravel()] #收集规定区域内所有的网格坐标点 √plt.contour()函数:告知 x、y 坐标和各点高度,用 levels 指定高度的点描上颜色 plt.contour (x 轴坐标值, y 轴坐标值, 该点的高度, levels=[等高线的高度])

plt.show()

本例代码如下:

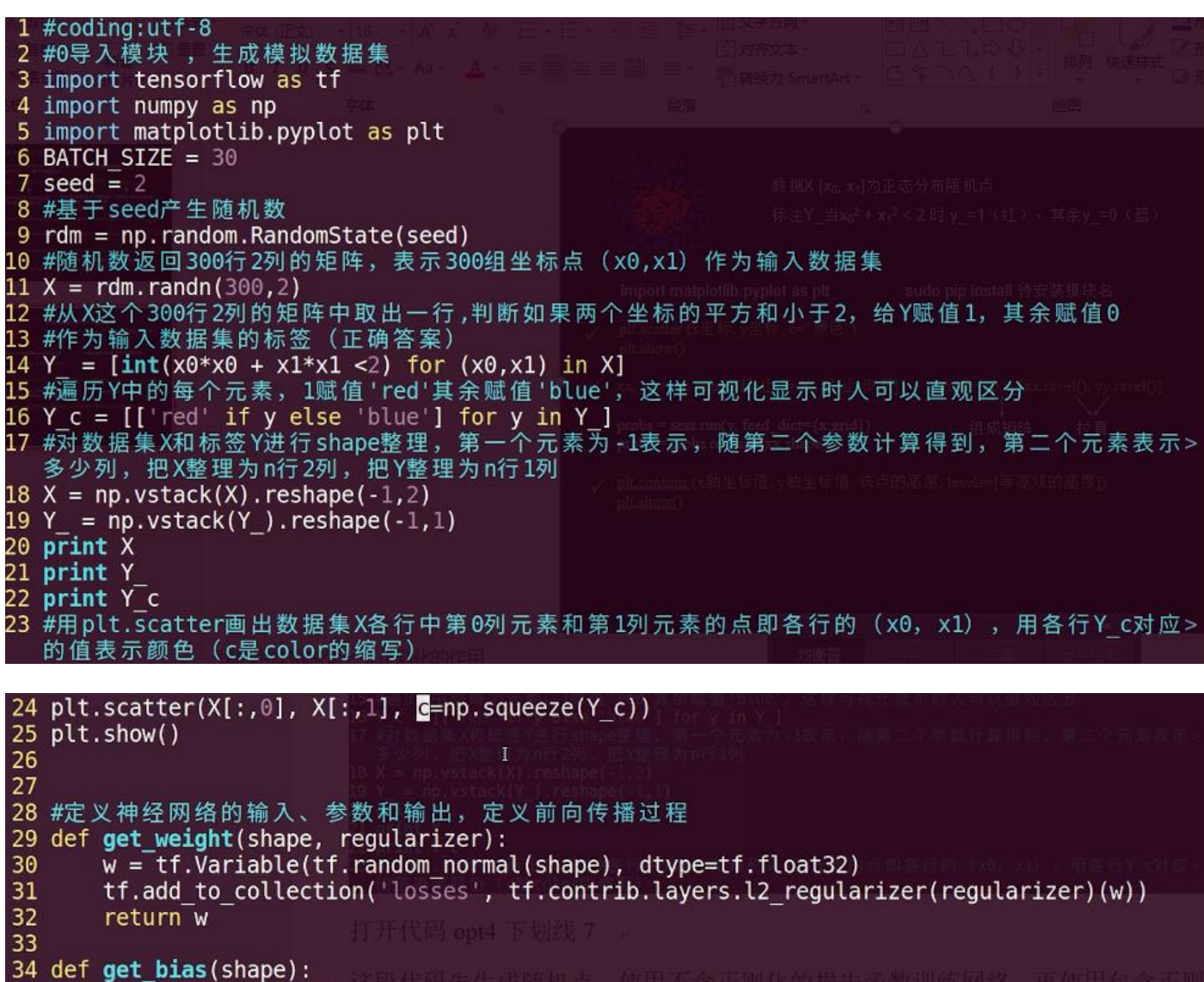

```
35
        \bar{b} = \bar{t}f.Variable(tf.constant(0.01, shape=shape))
36
       return b
37
38 x = tf.placeholder(tf.float32, shape=(None, 2))
```

```
y_ = tf.placeholder(tf.float32, shape=(None, 1))
39
```

```
40
41 \overline{w1} = get weight([2,11], 0.01)
```

```
42 bl = get bias([1])
43 y1 = \overline{tf.nn}.relu(\overline{tf.natmul(x, w1)+b1})
44
45 w2 = get weight([11, 1], 0.01)
46 b2 = get bias([i])
47 y = tf.matmul(y1, w2)+b2 #输出层不过激活
48
49
50 #定义损失函数
51 loss mse = tf.readuce mean(tf.square(y-y))52 loss total = loss mse + tf.add n(tf.get collection('losses'))55 #定义反向传播方法:不含正则化
56 train step = tf.train.AdamOptimizer(0.0001).minimize(loss mse)
57
58 with tf. Session() as sess:
       init_op = tf.global_variables_initializer()
59
60
       sess.run(init op)
61
       STEPS = 4000062
       for i in range(STEPS):
63
           start = (i*BATCH SIZE) % 300
64
           end = start + BATCH SIZE65
           sess.run(train step, feed dict={x:X[start:end], y :Y [start:end]})
66
           if i % 2000 == 0:
67
               loss_mse_v = sess.run(\text{loss_mse}, feed_dict={x:X, y_i.Y_i})print("After %d steps, loss is: %f" %(i, loss mse v))
68
       #xx在 - 3到3之间以步长为0.01, yy在 - 3到3之间以步长0.01, 生成二维网格坐标点<br>xx, yy = np.mgrid[ -3:3:.01, -3:3:.01]
69
70
       71
72
73
74
       probs = sess.run(y, feed_dict={x:grid})75
       #probs的 shape调整成 xx的样子
76
       probs = probs. reshape(xx.shape)77
       print "wl:\n\{n", sess.run(w1)
       print "bl:\n", sess.run(b1)
78
       print "w2:\n",sess.run(w2)
79
82 plt.scatter(X[:, 0], X[:, 1], c=np.squeeze(Y c))
83 plt.contour(xx, yy, probs, levels=[.5])
84 plt.show()
85
86
87
88 #定义反向传播方法:包含正则化
89 train step = tf.train.AdamOptimizer(0.0001).minimize(loss total)
90
91 with tf. Session() as sess:
92
        init op = tf. qlobal variables initializer()
93
        sess.run(init op)
 94
        STEPS = 4000095
        for i in range(STEPS):
96
            start = (i*BATCH SIZE) % 300
97
            end = start + BATCH SIZEsess.run(train_step, feed_dict={x: X[start:end], y_:Y_[start:end]})
98
99
            if i % 2000 == 0:
100
                loss_v = sess.run(loss_{total}, feed_dict={x:X,y_{Y}})101
                print("After %d steps, loss is: %f" %(i, loss v))102
103
        xx, yy = np.mgrid[-3:3:.01, -3:3:.01]grid = np.c_[xx.ravel(), yy.ravel()]<br>_probs = sess.run(y, feed_dict={x:grid})
104
105
106
       probs = probs.reshape(xx.shape)
```

```
print "\text{w1:\n}, sess.run(w1)<br>print "\text{b1:\n}, sess.run(b1)<br>print "\text{w2:\n}, sess.run(w2)<br>print "\text{b2:\n}, sess.run(b2)
107
108
109
110
111
112 plt.setter(X[:, 0], X[:, 1], c = np.size( Y_c) )113 plt.contour(xx, yy, probs, levels=[.5])
114 plt.show()
```
执行代码,效果如下:

首先,数据集实现可视化, $x_0^2 + x_1^2 < 2$  的点显示红色,  $x_0^2 + x_1^2 \geq 2$  的点显示蓝色,如图所示:

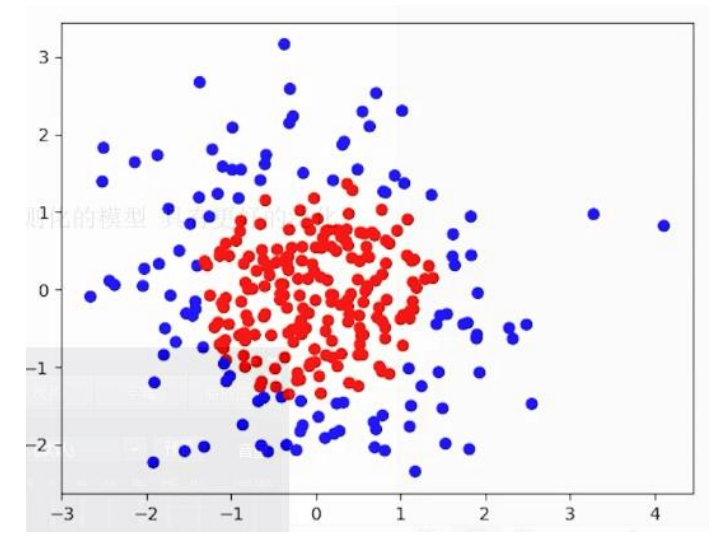

接着,执行无正则化的训练过程,把红色的点和蓝色的点分开,生成曲线如下图所示:

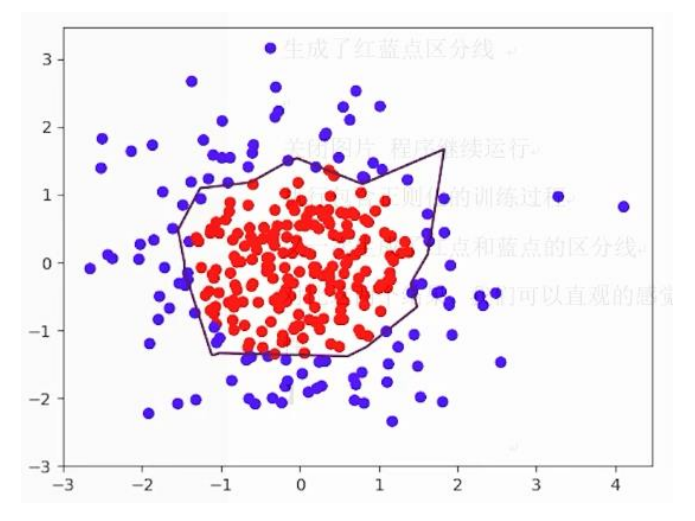

最后,执行有正则化的训练过程,把红色的点和蓝色的点分开,生成曲线如下图所示:

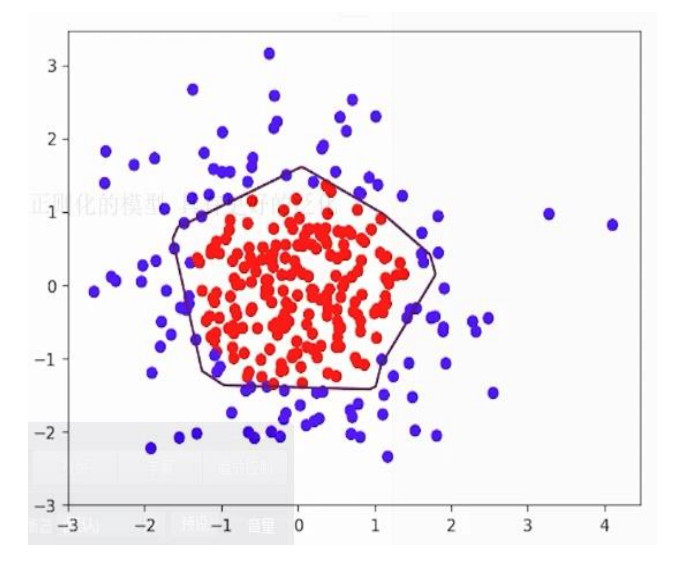

对比无正则化与有正则化模型的训练结果,可看出有正则化模型的拟合曲线平滑,模型具有更好的泛 化能力。

#### 4.5 搭建模块化神经网络八股

√前向传播: 由输入到输出, 搭建完整的网络结构 描述前向传播的过程需要定义三个函数: √**def forward(x, regularizer):**

```
w=
b=
```

```
y=
```
#### **return y**

第一个函数 **forward()**完成网络结构的设计,从输入到输出搭建完整的网络结构,实现前向传播过程。 该函数中,参数 x 为输入, regularizer 为正则化权重, 返回值为预测或分类结果 y。

√**def get\_weight(shape, regularizer):**

 $w = tf.Variable($ 

# tf.add to collection('losses', tf.contrib.layers.l2 regularizer(regularizer)(w))

#### return w

第二个函数 get weight()对参数 w 设定。该函数中, 参数 shape 表示参数 w 的形状, regularizer 表示正则化权重, 返回值为参数 w。其中, tf.variable()给 w 赋初值, tf.add to collection()表 示将参数 w 正则化损失加到总损失 losses 中。

# $\sqrt{\text{def}}$  get bias(shape):

 $b = tf$ . Variable  $( )$ 

#### return b

第三个函数 get\_bias()对参数 b 进行设定。该函数中,参数 shape 表示参数 b 的形状,返回值为参数 b。其中, tf.variable()表示给 b 赋初值。

### √反向传播: 训练网络, 优化网络参数, 提高模型准确性。

√**def backward( ):**

```
x = tf.placeholder( )
```

```
y = tf.placeholder()
```

```
y = forward.forward(x, REGULARIZER)
```
### **global\_step = tf.Variable(0, trainable=False)**

```
loss =
```
函数 backward()中, placeholder()实现对数据集 x 和标准答案 y 占位, forward.forward()实现前向 传播的网络结构,参数 global\_step 表示训练轮数,设置为不可训练型参数。

在训练网络模型时,常将正则化、指数衰减学习率和滑动平均这三个方法作为模型优化方法。

√在 Tensorflow 中, 正则化表示为:

首先,计算预测结果与标准答案的损失值

①MSE: **y** 与 **y\_**的差距**(loss\_mse) = tf.reduce\_mean(tf.square(y-y\_))** 

②交叉熵: ce = tf.nn.sparse\_softmax\_cross\_entropy\_with\_logits(logits=y, labels=tf.argmax(y, 1)) **y** 与 **v** 的差距(cem) = tf.reduce mean(ce)

③自定义:**y** 与 **y\_**的差距

其次,总损失值为预测结果与标准答案的损失值加上正则化项

 $\text{loss} = v$  与 v 的差距 + tf.add n(tf.get collection('losses'))

√在 Tensorflow 中, 指数衰减学习率表示为:

learning rate =  $tf. train. exponential decay($ 

LEARNING RATE BASE,

global\_step,

数据集总样本数 / BATCH\_SIZE,

LEARNING\_RATE\_DECAY,

staircase=True)

```
train step=tf.train.GradientDescentOptimizer(learning rate).minimize(loss,
```
global\_step=global\_step)

√在 Tensorflow 中,滑动平均表示为:

ema =  $tf. train. ExponentialMovingAverage (MOVING AVERAGE DECAY, global step)$ 

```
ema\_op = ema. apply(tf. trainable\_variables())
```
with tf.control\_dependencies([train\_step, ema\_op]):

train  $op = tf.no$  op (name='train')

其中,滑动平均和指数衰减学习率中的 global\_step 为同一个参数。

√用 with 结构初始化所有参数

with tf. Session() as sess:

```
init op = tf.global variables initializer()
```
sess.run(init op)

for i in range(STEPS):

sess.run(train step, feed dict={x: , y : })

if  $i \, 8 \, 4$ 数 == 0:

其中, with 结构用于初始化所有参数信息以及实现调用训练过程, 并打印出 loss 值。

# √判断 python 运行文件是否为主文件

### if  $name ==' main'$ :

### backward()

该部分用来判断 python 运行的文件是否为主文件。若是主文件, 则执行 backword () 函数。

例如:

用 300 个符合正态分布的点 X[x<sub>0</sub>, x<sub>1</sub>]作为数据集, 根据点 X[x<sub>0</sub>, x<sub>1</sub>]的不同进行标注 Y , 将数据集标 注为红色和蓝色。标注规则为:当 $x_0^2 + x_1^2 < 2$  时,y\_=1,点 X 标注为红色;当 $x_0^2 + x_1^2 \geq 2$  时, y =0, 点 X 标注为蓝色。我们加入指数衰减学习率优化效率, 加入正则化提高泛化性, 并使用模块化 设计方法,把红色点和蓝色点分开。

代码总共分为三个模块:生成数据集 (generateds.py)、前向传播(forward.py)、反向传播  $(backward, pv)$ .

①生成数据集的模块(generateds.py)

②前向传播模块(forward.py)

```
1 #coding: utf-8
 2 #0导入模块,生成模拟数据集
 3 import tensorflow as tf
 \overline{4}5 #定义神经网络的输入、参数和输出, 定义前向传播过程
 6 def get_weight(shape, regularizer):
       \bar{w} = tf. Variable(tf. random_normal(shape), dtype=tf. float32)
 \overline{7}\overline{8}tf.add to collection('losses', tf.contrib.layers.l2 regularizer(regularizer)(w))
 9
       return w10
11 def get bias(shape):
12
       b = tf.Variable(tf.constant(0.01, shape=shape))13
       return b
14
15 def forward(x, regularizer): \Box16
       w1 = \frac{1}{2} et weight([2,11], regularizer) =<br>b1 = get bias([11])
17
18
19
       y1 = tf.nn.relu(tf.matmul(x, w1) + b1) eight getbias ill forward f forward \rightarrow in f20
21
       w2 = get weight([11,1], regularizer)22b2 = qet bias([1])23
       y = tf.matmul(y1, w2) + b2 #输出层不过激活
24
25
      \blacksquarereturn y
```
③反向传播模块(backward.py)

```
#coding:utf-8
 2 #0导入模块,生成模拟数据集
 3 import tensorflow as tf
 4 import numpy as np
   import matplotlib.pyplot as plt
 5
   import opt4_8_generateds<br>import opt4_8_forward I
 6
 \overline{7}R
 9 STEPS = 40000
10 BATCH SIZE = 3011 LEARNING RATE BASE = 0.001
12 LEARNING RATE DECAY = 0.999
13 REGULARIZER = 0.011415 def backward():
16\,x = tf.placeholder(tf.float32, shape=(None, 2))17y = tf.placeholder(tf.float32, shape=(None, 1))18
19
       X, Y, Y \subset = opt4 8 generateds.generateds()
20\frac{21}{22}y = opt4 8 forward.forward(x, REGULARIZER)
23
       global step = tf.Variable(0, trainable=False)learning rate \in tf.train.exponential decay(
25
\frac{1}{26}LEARNING RATE BASE,
\frac{1}{27}global step,
\frac{28}{28}<br>\frac{29}{30}300/BATCH SIZE,
            LEARNING RATE DECAY,
            staircase=True)
31<br>32<br>33<br>33
       #定义损失函数
        loss_mse = tf.readuce_mean(tf.square(y-y))\overline{35}loss total = loss mse + tf.add n(tf.get collection('losses'))36
37
       #定义反向传播方法:包含正则化
38
       train_step = tf.train.AdamOptimizer(learning_rate).minimize(loss_total)
40
        with tf.Session() as sess:
41
             init op = tf, global variables initializer()
42
             sess.run(init op)
43
             for i in range(STEPS):
44
                  start = (i*BATCH SIZE) % 300
45
                  end = start + BATCH SIZE46
                  sess.run(train step, feed dict={x: X[start:end], y :Y [start:end]})
47
                  if i % 2000 == 0:
48
                       loss_v = sess.run(loss_total, feed_dict={x:X,y_:Y_})
49
                      print("After %d steps, loss is: %f<sup>π</sup> %(i, loss v))50
51
             xx, yy = np.mgrid[-3:3:.01, -3:3:.01]grid = np.c_[xx.ravel(), yy.ravel()]<br>probs = sess.run(y, feed_dict={x:grid})
52
5354
             probs = probs.reshape(xx.shape)55
56
        plt.setter(X[:, 0], X[:, 1], c=np.squeeze(Y_c))57
        plt.contour(xx, yy, probs, levels=[.5])
58
        plt.show()٠.
60 if
          name
                 =main
61
        backward()
```
运行代码,结果如下:

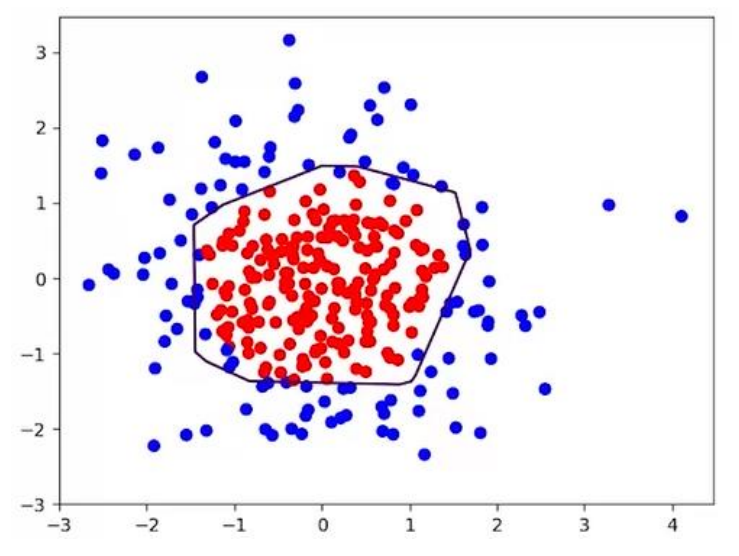

由运行结果可见,程序使用模块化设计方法,加入指数衰减学习率,使用正则化后,红色点和蓝色点 的分割曲线相对平滑,效果变好。